# **Задача 6. Стихоплет**

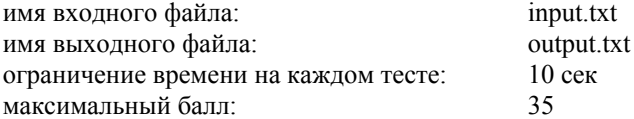

*Четырехстопный ямб мне надоел: Им пишет всякий. Мальчикам в забаву Пора б его оставить. Я хотел Давным-давно приняться за октаву. А в самом деле: я бы совладел С тройным созвучием. Пущусь на славу! Ведь рифмы запросто со мной живут; Две придут сами, третью приведут. А.С. Пушкин*

Любому стихотворению можно поставить в соответствие его *схему* по следующим правилам. Каждый ударный слог заменяется на символ апостроф «'», а безударный — на символ тильда «**~**». В *схеме* сохраняется пунктуация (знаки препинания: «**,**», «**;**», «**:**», «**.**», «**?**», «**!**»). Строки схемы, соответствующие *рифмующимся* строкам стихотворения, помечаются одинаковыми числами. Для любого стихотворения его схема строится однозначно. Ниже представлен пример четверостишья и его схемы:

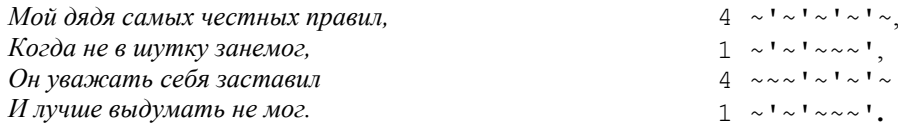

Будем считать, что в стихотворении действует следующее правило рифмовки: две строки *рифмуются*, когда в них совпадают все буквы от последней ударной гласной до последней буквы в строке. Если же ударная гласная последняя буква в строке, то для *рифмы* необходимо совпадение двух последних букв рифмующихся строк. При этом рифма может порождаться как частью одного слова, так и несколькими подряд идущими словами. Например,

*А подбирать союзы да наречья; … ,*

#### *Мне рифмы нужны; все готов сберечь я*.

Отдельные строки стихотворения могут как рифмоваться со всеми строками стихотворения, так и вообще не иметь рифмующихся с ними строк.

Пусть нам известна схема стихотворения, список слов в произвольном порядке каждой отдельной его строки и в многосложных словах указаны ударные слоги. Односложные слова в стихотворениях могут быть как ударными, так и безударными, что отражается только в схеме стихотворения.

Требуется написать программу, переставляющую слова в списке слов каждой строки так, чтобы они соответствовали схеме стихотворения. Считается, что хотя бы одно соответствие списка слов и схемы существует.

#### **Формат входного файла**

В первой строке входного файла находится целое число *N* — количество строк в стихотворении (1≤*N≤*20).

В следующих *N* строках расположены в произвольном порядке слова соответствующих строк стихотворения. В каждой из них содержится не более 20 слов, разделенных пробелами. Под словом понимается последовательность прописных русских букв (за исключением «ё») и, при необходимости, знака дефис «**-**». Длина слова не превышает 30 символов. Если слово состоит более чем из одного слога, то перед ударной гласной стоит символ «**'**».

Далее в *N* строках располагается схема стихотворения. Каждая строка начинается с числового идентификатора, являющегося произвольным натуральным числом, не превосходящим *N* (рифмующимся между собой строкам соответствует одно и то же число). За числовым идентификатором через один пробел расположены условные обозначения слогов и знаки препинания соответствующей стихотворной строки оригинала.

### **Формат выходного файла**

Выходной файл должен содержать любой вариант восстановленного стихотворения с сохранением пунктуации. Слова одной строки должны быть отделены друг от друга одним пробелом. Между знаком препинания и предшествующим ему словом должен отсутствовать пробел.

## **Пример входного файла**

4 д'ядя мой пр'авил с'амых ч'естных в занем'ог когд'а не ш'утку заст'авил он себ'я уваж'ать в'ыдумать и л'учше мог не  $4 \sim 1 \sim 1 \sim 1 \sim 1 \sim$ ,  $1 \times 1 \times 1 \times 1$  $4 \sim 4 \sim 1 \sim 1 \sim 1 \sim$ 

```
1 \times 1 \times 1 \times 1 \times 1.
```
## **Примечания***.*

**Пример выходного файла**

мой самых дядя честных правил, в когда не шутку занемог, он уважать себя заставил не лучше выдумать и мог.

- 1. Будут оцениваться и такие решения, в которых соблюдены порядок чередования ударных/безударных слогов и пунктуация оригинала, а рифмы нет.
- 2. Пример входного файла находится на вашем диске.